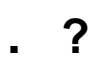

. ctrl, shift, delete .